## Adobe Photoshop CS5 License Keygen Windows 64 Bits 2022

Installing Adobe Photoshop is relatively easy and can be done in a few simple steps. First, go to Adobe's website and follow the on-screen instructions. Once the installation is complete, you need to crack Adobe Photoshop. To do this, you need to download a crack for the version of Photoshop that you want to use. Once you have the crack, open the file and follow the instructions to apply the crack is applied, you can install and crack Adobe Photoshop!

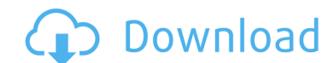

Many of the changes to the Grid panel won't be immediately noticeable to the novice user, but they may be of significant benefit to some professionals. One example is the ability to change the grid width. Although, you can't change the grid type, except to show or hide the grid lines, you can change the grid width. You can also choose to keep the exact space between each grid point, regardless of your current maximum grid width. Thus, if you want to keep each grid point equally spaced out, regardless of the width of your current Matrix grid, you can now do just that. This should make the setup easier for more experienced users and those with sizable projects. I believe I saw a preview of this change coming; I mentioned it in the "New Features" section of this review. The following statement probably does a better job of describing it. I like to put that quote at the end of my reviews as I think it sums up the changes in Lightroom for me. I hope that any newcomers reading this review will understand this quote and appreciate the improvements in Lightroom 5. "The current version of Lightroom should be sufficient for most users who are using Lightroom to organize and share photos. However, if you use the software for what it was initially designed for (editing photos), these changes may be very beneficial to you." User interface problems are also a part of any software update. I would have liked to have seen some updates to the user experience of the 3D panel. There's also no improvement whatsoever with the entire panel of adjustments. The Canon Parameters are still problematic at best. The new release does not correct the problem of disabling the Adjustment tabs.

Download free Adobe Photoshop CS5With Licence Key Torrent [Mac/Win] x32/64 {{ Latest }} 2023

The Eraser tool is similar to the Pencil tool, but uses a different on-screen pattern. When you click the Eraser, the on-screen bitmap fills the eraser with a square shape. You can actually erase parts of the image without changing the layers at all. The Eraser is great for removing unwanted items (such as a splotch of paint) or for removing parts of an image or the background. The Dodge tool uses a softening filter to smooth sharp edges of colors. The Burn Tool darkens colors, in one of two directions (from light to dark or from dark to light). You can lessen the filter with the Dodge tool. Concisely, the selection is thus chosen based upon the color rules determined by analyzing the image content present. This is a process in which Photoshop does all the work so that the user no longer has to do it manually. It is an essential tool for the advanced user, the coloring industry and the advertising industry. It allows the user to work on an image separately from the rest of the document. Adobe's flagship image editing tool is used by professional photographers and designers to communicate ideas and convey information. One of its most important tools is the ability to pick out the areas in the image that you want to highlight, filter out background content such as candles, lights, and matte paintings. Within Photoshop, the first thing a user does when they open an image is usually the most crucial. This is where the user could use the selection tools to highlight the areas that are of interest. As stated earlier, the ability to highlight text, shapes, and even if you want to do so, select the entire document, are some of the best features of Photoshop. It could be used to further complex analysis of the image and make selections that can be applied throughout the document.

Abstract: With early trials of the new framework, we were able to emulate Photoshop's native file system on iOS and macOS devices. By doing so, we've been able to sync assets like layer assets, brushes, and actions. • Downloading assets to your hard drive or online storage

- Syncing with mobile devices
- Syncing with desktop devices
- Locking assets in your library to prevent changes in your library
- Reordering assets or pages in your library
- Removing or adding libraries or assets to your library
- Sharing your library between Creative Cloud users
- Using Creative Cloud Libraries on mobile, desktop, and web apps When you log into the Creative Cloud desktop application, any libraries that you want to use (to lock or unlock them) or create new libraries to organize your collections and assets into folders. Simplicity know-hows is the greatest problem for designers in Adobe Photoshop has a huge graphic library quickly. Though a user can use some other graphics editor, but Photoshop has some advantages over other graphics editor and the key features are;
  - Stability: Photoshop will provide a stable environment for all the operations, not like graphics editing softwares, which includes 3D softwares and other softwares.
  - Flexibility: Photoshop is designed to be flexible for users.
  - Power: Photoshop has very powerful features.

photoshop 2021 download for windows 7 download photoshop new version for windows 7 download photoshop for windows 7 download photoshop 67 windows 7 download photoshop 68 for windows 7 download photoshop 69 for windows 7 download photoshop 69 for windows 7 download photoshop 69 for windows 8 download photoshop 69 for windows 8 download photoshop 69 for windows 8 download photoshop 69 for windows 8 download photoshop 69 for windows 8 download photoshop 69 for windows 8 download photoshop 69 for windows 8 download photoshop 69 for windows 8 download photoshop 69 for windows 8 download photoshop 69 for windows 8 download photoshop 69 for windows 8 download photoshop 69 for windows 8 download photoshop 60 for windows 8 download photoshop 60 for windows 8 download 60 for windows 8 download 60 for

Compositing is one of the most important tools in Photoshop that we can use to make our images look the way we want them to. It is a very powerful tool that few people truly know how to use with their images, but expect to spend a lot of time and energy to perfect it. In this tutorial, we will learn how to composite a photo using Photoshop. Lightroom is a powerful, all-in-one photo editing and organizing software. It's adored by photographers for its greatest strength: It is easy to get organized, which lets you quickly access what you want. Photoshop has many similar capabilities, but we focus on the capabilities that are unique to Photoshop.

Photoshop is used all around the world by creative professionals like you. Photoshop CC are the current releases. Another big upgrade in Photoshop for the 2023 release promises to make art creation and design easier, especially for inexperienced users. Starting with the enhancements to the ease of drawing in Photoshop Touch, a new drawing experience called Live Shape provides a simpler way to add and manipulate shapes on a canvas. Within Live Shape, you can drag and manipulate your shapes to create your own designs, then use the drawing tools to fill, cut and move shapes. Finally, Photoshop Touch will support more tablet sizes, and will receive an update to allow screen capture from the home screen. Elements is now the only free consumer version of Photoshop with file format support for JPEG 2000, TIFF, and RAW. New features this release include Edge Displacement mode, tool size options in pen-enabled tools, and improved layers palette views.

It is an image editing software developed by Adobe Systems that provides various features such as image retouching, image compositing, and vector drawing. Adobe Photoshop is a digital imaging and graphic design software package that is used by professionals an amateur alike. This software allows everyone to give their graphics that professional look in any medium that they need. With the intuitive tools, Adobe Photoshop provides high quality results. Adobe Photoshop is the most convenient tool for sketching. However, you should manipulate your art using the layers feature. It is because with layers, you can add or subtract objects, specify which are transparent, and even change the order in which you place objects. Adobe Photoshop offers a lot of features to a user who wish to edit an image or design one for his project. The layers feature that is provided by this software allows the user to separate an image into several different layers. This allows a user to place an object or text and selectively change it. The layers feature also allows you to delete or change the visibility of a layer in a photo without affecting the other layers. It is a part of Adobe's desktop publishing (DTP) software, which is a suite of standard digital printer or a PC, while Adobe Photoshop is available for a Mac.

The Adobe Photoshop Elements toolkit is a collection of free graphics software to create images for the web and print. Photoshop Elements is available for both Windows and Mac.

https://jemi.so/1camaVingi/posts/wJgdSC3HpGNq8UMH3kQAhttps://jemi.so/8fiquaeFinpo/posts/cRCEfKMeYJRAsV1XiPwMhttps://jemi.so/1camaVingi/posts/oCl1c7UcRApRdoApDRUwhttps://jemi.so/8fiquaeFinpo/posts/SiDyQ47ES3JCUp7qzCbDhttps://jemi.so/8fiquaeFinpo/posts/DNvGGL3SYl19xqi2d2uthttps://jemi.so/1camaVingi/posts/PCTVEX722Dox8Bl4EoRmhttps://jemi.so/8fiquaeFinpo/posts/gbShRiRQgJmgEKwj0VCFhttps://jemi.so/8fiquaeFinpo/posts/x63IxyvyL0MaIKXwKD0Ehttps://jemi.so/8fiquaeFinpo/posts/MPuLrGGQgKjU4ezIDvplhttps://jemi.so/8fiquaeFinpo/posts/I1BuHHMBAtu6T4MIZSlehttps://jemi.so/8fiquaeFinpo/posts/orjjBzg2WkCknpWsilqfhttps://jemi.so/1camaVingi/posts/EddIZDCVUvnwZBQiFKsMhttps://jemi.so/1camaVingi/posts/CZXn1Q3E1m8rVbjRdA59https://jemi.so/8fiquaeFinpo/posts/voopxzgahqZAXrO8cIkz

Adobe's innovative mobile app, Adobe Camera Raw, extends the power of Photoshop and Lightroom to mobile photography. Camera Raw is designed to open up a new visual realm of possibilities and become the go-to photo editor for iOS. Adobe Camera Raw brings a new visual editing experience to your iPad and iPhone that allows you to quickly fix and enhance images in a Photoshop-like environment. You can quickly develop creative visual edits using Camera Raw, as well as edit images that you've previously processed using your camera's built-in image processing application. Adobe Camera Raw removes the disparity between the digital and traditional media experiences — you're able to quickly process, edit, and adjust the look of your images instantly and interactively by applying your preferred settings to your images using a single tap. Since iPhone users tend to pollute their images with additional camera data that completely alters the look of the photo, Adobe Camera Raw is able to seamlessly correct this unwanted data while leaving you with completely untouched files. Does your subject have colorful accents or saturated skies that are shifting tonally from one part of an image, making adjustments to separate unwanted areas, and preserving the remaining details in the image for your viewing pleasure. Choosing the right software for the best user experience is an important thing to know before you dive into designing. With each new version only. Photoshop has been around for a long time, and has remained relevant and integral in the creativity of designers.

"The team at Adobe has built an editorial engine that is unparalleled and is driving the future of design," said Mark Cavage, Adobe Photoshop marketing lead. "They've also recognized that the creative process requires greater convenience and versatility. Photoshop is a cornerstone of this portfolio and is the leading-edge application for all professionals who want to make the best possible work, every time." Through the release of its new editions of the flagship imaging software, Adobe will continue to make an investment in people, education, research and accessibility to ensure a positive impact on the communities and organizations where the company is based. For collaboration between designers and editors, Adobe introduced Share for Review, which enables anyone to review designs, look through assets and make corrections almost immediately—without leaving Photoshop. For efficient file management, improved selective searches in the Recents, Web and Collections panels, image viewing on Retina displays and a powerful framework to make web-based projects more powerful Adobe's new additions to Photoshop refine the way images are created and edited. For example, cleverly hidden tools make it possible to rearrange and redraw the size and location of images on multiple objects. Photoshop is better able to understand common tasks, such as combining and aligning photos, and adding realistic and algorithmic effects to edits. Photos can be resized to more than 16 times their original size with one click, and objects can be combined into one file with the selection and new available tools. Tools for editing Photoshop, include better levels of precision for when content is moved or edited on a page.